# skillsoft<sup>\*</sup> global **knowledge**

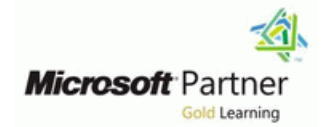

## **Configuring and Operating Azure Virtual Desktop**

**Varighed: 4 Days Kursus Kode: M-AZ140 Leveringsmetode: Virtuel deltagelse** 

#### Beskrivelse:

This course teaches Azure administrators how to plan, deliver, and manage virtual desktop experiences and remote apps, for any device, on Azure. Students will learn through a mix of demonstrations and hands-on lab experiences deploying virtual desktop experiences and apps on Windows Virtual Desktop and optimizing them to run in multi-session virtual environments.

### Målgruppe:

Students for AZ-140: Configuring and Operating Windows Virtual Desktop on Microsoft Azure are interested in delivering applications on Windows Virtual Desktop and optimizing them to run in multi-session virtual environments. As a Windows Virtual Desktop administrator, you will closely with the Azure Administrators and Architects, along with Microsoft 365 Administrators. Windows Virtual Desktop administrator responsibilities include planning, deploying, packaging, updating, and maintaining the Azure Windows Virtual Desktop infrastructure. They also create session host images, implement and manage FSLogix, monitor Windows Virtual Desktop performance, and automate Windows Virtual Desktop management tasks.

### Agenda:

- Desktop Windows Virtual Desktop
- 
- Manage Windows Virtual Desktop session hosts by using Azure Install and configure apps on a session host Bastion
- Configure storage for FSLogix components
- Create and manage session host images
- Select an appropriate licensing model for Windows Virtual Implement Azure roles and role-based access control (RBAC) for
- **Implement networking for Windows Virtual Desktop Configure user Windows Virtual Desktop experience settings Configure user Windows Virtual Desktop experience settings** 
	-
	- **Implement business continuity and disaster recovery**
	- Monitor and manage Windows Virtual Desktop performance

### Indhold:

Module 1: Plan a Windows Virtual Desktop Lab: Implement and manage storage for Lab: Windows Virtual Desktop profile Architecture WVD (Azure AD DS) management (Azure AD DS) line line line

existing physical and virtual desktop Azure Resource Manager templates management (AD DS) environments, plan and configure name resolution for Active Directory (AD) and Azure Active Directory Domain Services (Azure AD Lab: Deploy and manage host pools and Lab: Windows Virtual Desktop application DS), and plan for Windows Virtual Desktop hosts by using PowerShell packaging (AD DS) client deployments.

- $\blacksquare$  Windows Virtual Desktop Architecture  $\blacksquare$  Implement Azure virtual network  $\blacksquare$  Configure Profile Containers
- 
- 

Lab: Prepare for deployment of Azure Windows III Understanding Windows Virtual Desktop III Implement FSLogix based profiles for Virtual Desktop (Azure AD DS) network connectivity Windows Virtual Desktop in Azure AD DS

Lab: Prepare for deployment of Azure Windows Configure storage for FSLogix Windows Virtual Desktop Virtual Desktop (AD DS) components example in the components Prepare for and create MSIX app

able to: (SIG)Module 3: Manage Access and environmenModule 5: Monitor and

- **Understand Windows Virtual Desktop**
- 
- 
- Implement a WVD Infrastructure Center.

In this module, you will learn how to manage **Lessons M5** Lessons M5 connectivity to the internet and on-premises Lessons M3 networks, create a host pool by using the Azure line Plan and implement business continuity portal, deploy host pools and hosts by using Manage access and disaster recovery Azure Resource Manager templates, apply OS Manage security Management tasks and application updates to a running WVD Monitor and manage performance and manage performance and host, and create a master image. Lab: Configure Conditional Access policies for health

#### Lessons M2 DS) and the contract of the contract of the contract of the contract of the contract of the contract of the contract of the contract of the contract of the contract of the contract of the contract of the contrac

- Implement and manage networking for WVD  $\parallel$  able to:
- 
- Create and configure host pools and session Manage local roles, groups and rights able to: hosts assignment on WVD session hosts.
- 

Lab: Create and configure host pools and Understand Conditional Access policy Configure automation for WVD session hosts (Azure AD DS) components Components Monitor WVD by using Azure Monitor WVD by using Azure Monitor

Lab: Deploy host pools and session hosts by Windows Virtual Desktop Configure autoscaling of Windows Virtual using the Azure portal (AD DS) **IMPLEMIE IMPLEMIE ALTA CONDUCTS** In Desktop session hosts

In this module, you will learn how to assess Lab: Deploy host pools and hosts by using Lab: Windows Virtual Desktop profile

Lessons M1 able to: able to: able to: able to: able to: able to: able to: able to: able to: able to: able to: able to: able to: able to: able to: able to: able to: able to: able to: able to: able to: able to: able to: able

line line line

- on-premises networks environment
- 
- line Configure WVD session hosts using environment
- 
- **Configure disks and file shares** packages
- 
- After completing module 1, students will be Create and use a Shared Image Gallery Windows Virtual Desktop in AD DS **Security** maintain a WVD infrastructure

Components **In this module, you will learn how to plan and** In this module, you will learn how to plan and ■ Understand personal and pooled desktops implement Azure roles and RBAC for WVD, implement a disaster recovery plan for WVD, Recommend an operating system for a implement Conditional Access policies for configure automation for WVD, implement WVD implementation example in connections, plan and implement MFA, and autoscaling in host pools, and optimize **Plan a host pools architectureModule 2:** example security by using Azure Security session host capacity and performance.

- 
- 

connections to WVD (AD DS)

After completing module 3, students will be

- 
- group policies and Azure AD policies plan for WVD
- 
- AD)-based Conditional Access for monitoring
- Access for Windows Virtual Verify autoscaling of Windows Virtual DesktopModule 4: Manage User Desktop session host

After completing module 2, students will be After completing module 4, students will be

- 
- **Design the WVD architecture** connectivity connectivity **Configure Azure Files to store profile** Design for user identities and profiles  $\blacksquare$  Manage connectivity to the internet and containers for WVD in an AAD DS
	-
	- Azure Bastion **Implement FSLogix based profiles for** 
		-
	- Modify a session host image Implement MSIX app attach container for

- 
- 
- 

Lab: Implement autoscaling in host pools (AD

Implement and manage storage for WVD line After completing module 5, students will be a line After completing module 5, students will be

- Create and manage session host image Configure user restrictions by using AD Plan and implement a disaster recovery
	-
	- Prepare for Azure Active Directory (Azure │ Customize Azure Workbooks for WVD
		-
		-

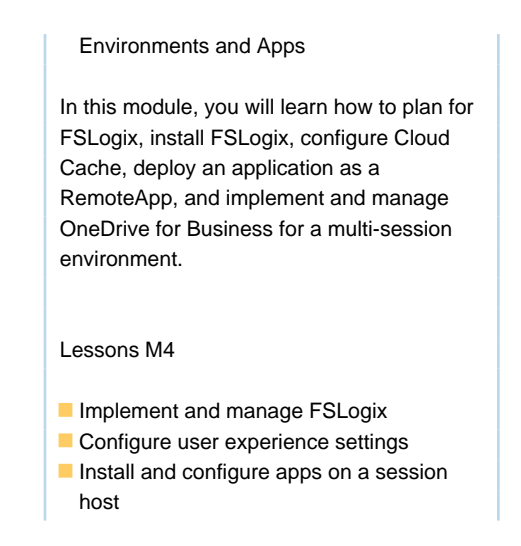

#### Flere Informationer:

For yderligere informationer eller booking af kursus, kontakt os på tlf.nr.: 44 88 18 00 training@globalknowledge.dk [www.globalknowledge.com/da-dk/](http://www.globalknowledge.com/da-dk/) Global Knowledge, Stamholmen 110, 2650 Hvidovre